## **Release Notes for Open-AudIT v3.1.0**

Released 2019-06-13

Linux SHA256: 39fc4482b688f8d5e7bf77910be96728318a75377530d5d77bcb730a3e60dc9d

Linux md5sum: b21c87ae1373db2435a4e1a659553c57

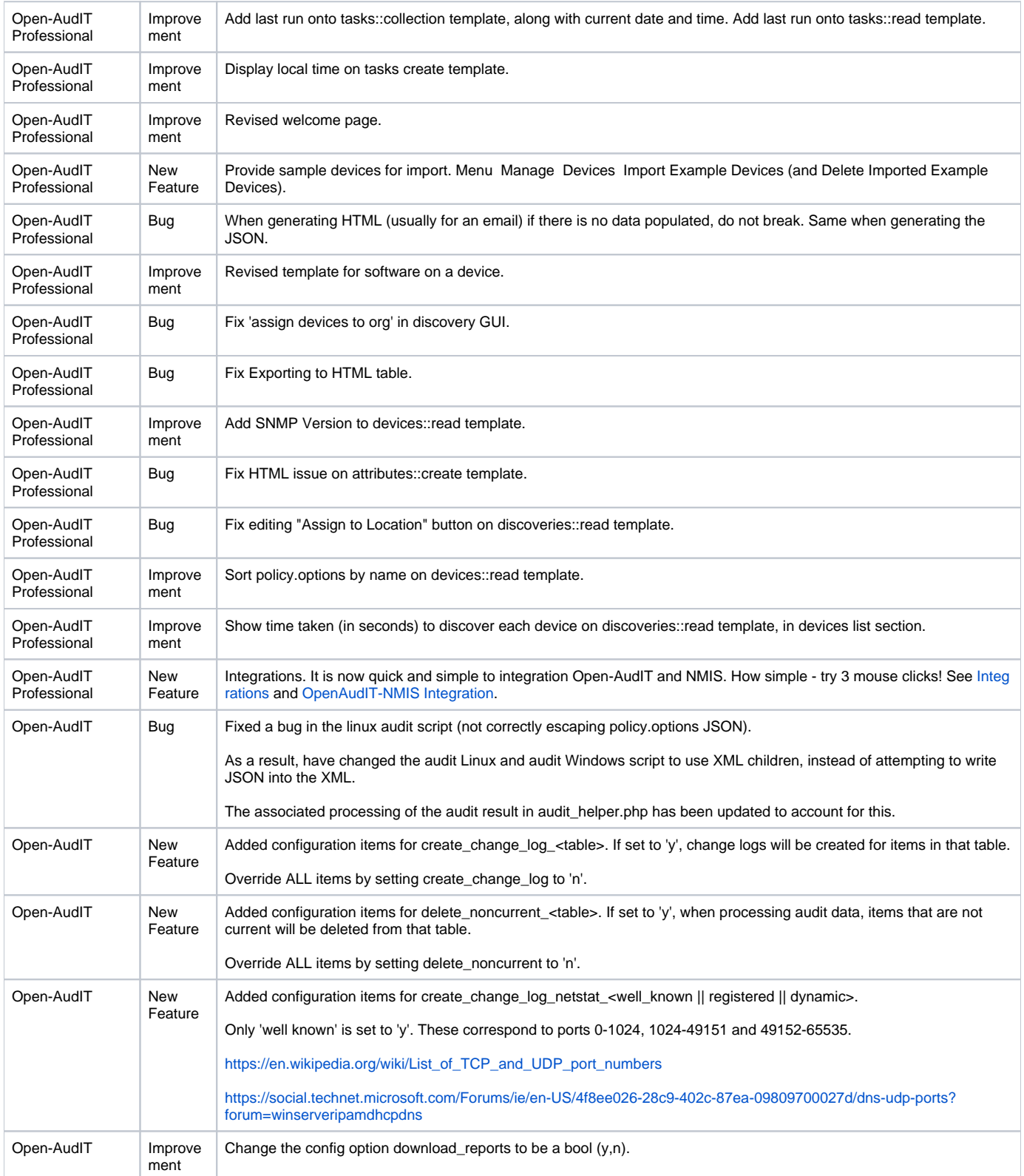

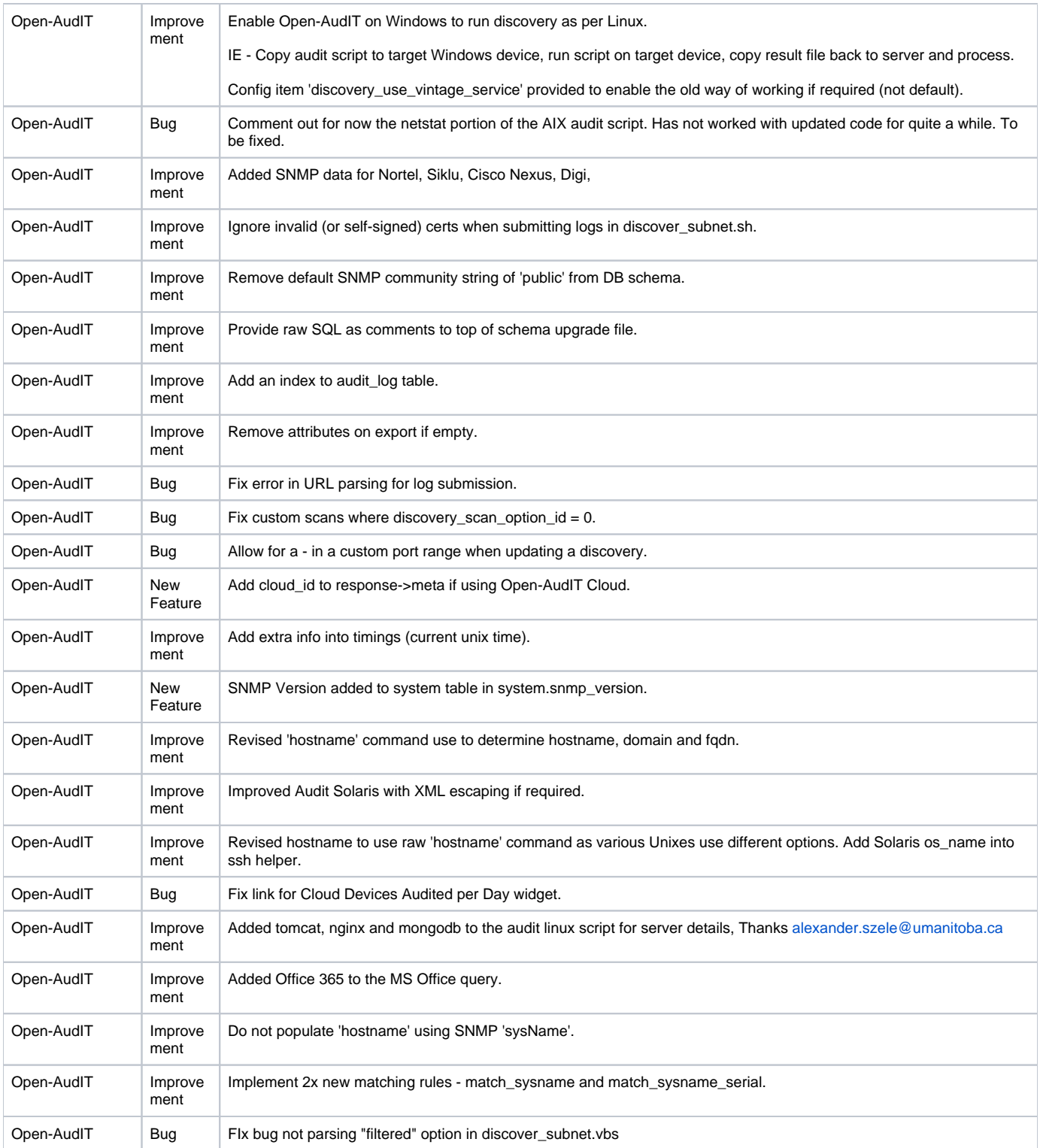